## **Blackberry 10 User Guide**

If you ally craving such a referred **Blackberry 10 User Guide** book that will pay for you worth, get the definitely best seller from us currently from several preferred authors. If you desire to comical books, lots of novels, tale, jokes, and more fictions collections are after that launched, from best seller to one of the most current released.

You may not be perplexed to enjoy all books collections Blackberry 10 User Guide that we will unquestionably offer. It is not vis--vis the costs. Its nearly what you need currently. This Blackberry 10 User Guide, as one of the most working sellers here will utterly be accompanied by the best options to review.

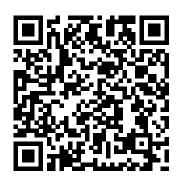

Handbook of Mobile Application Development: A Guide to Selecting the Right Engineering and Quality Features John Wiley & Sons

Learn the Raspberry Pi 3 from the experts! Raspberry Pi User Guide, 4th Edition is the "unofficial official" guide to everything Raspberry Pi 3. Written by the Pi's creator and a leading Pi guru, this book goes straight to the source to bring you the ultimate Raspberry Pi 3 manual. This new fourth edition has been updated to cover the Raspberry Pi 3 board and software, with detailed discussion on its wide array of configurations, languages, and applications. You'll learn how to take full advantage of the mighty Pi's full capabilities, and then expand those capabilities even more with add-on technologies. You'll write productivity and multimedia programs, and learn flexible programming languages that allow you to shape your Raspberry Pi into whatever you want it to be. If you're ready to jump right

in, this book gets you started with clear, step-by-step instruction from software installation to system customization. The Raspberry Pi's tremendous popularity has spawned an entire industry of add-ons, parts, hacks, ideas, and inventions. The movement is growing, and pushing the boundaries of possibility along with it—are you ready to be a part of it? This book is your ideal companion for claiming your piece of the Pi. Get all set up with software, and connect to other devices Understand Linux System Admin nomenclature and conventions Write your own programs using Python and Scratch Extend the Pi's capabilities with add-ons like Wi-Fi dongles, a touch screen, and more The credit-card sized Raspberry Pi has become a global phenomenon. Created by the Raspberry Pi Foundation to get kids interested in programming, this tiny computer kickstarted a movement of tinkerers, thinkers, experimenters, and inventors. Where will your Raspberry Pi 3 take you? The Raspberry Pi User Guide, 3rd Edition is your ultimate roadmap to discovery.

Adobe Edge Quickstart Guide McGraw Hill Professional

This guide covers the installation and configuration of MicroStrategy Mobile, and how a designer working in MicroStrategy Desktop or MicroStrategy Web can create

effective reports and documents for use with The book insights into the various issues, aspects, potentials, prospects and challenges of tourism and hospitality sector in India in the age of

Quick Start Reference Guide for MicroStrategy 9.5 MicroStrategy Annotation An arsenal of study aids for anyone preparing to take the CompTIA A+ certification exams, this book is the industry standard in terms of measuring a technician's hardware and software knowledge. The topics covered include managing hardware, IT troubleshooting and maintenance, networking, and more.

IC3 Certification Guide Using Microsoft Windows 10 & Microsoft Office 2016 Basic Health Publications, Inc.

A practical and approachable guide to amassing an emergency food supply filled with your own natural dishes, featuring a variety of recipes. As the disaster drags on for days, weeks, months or even years, food scarcity and starvation will fuel people 's desperation. Even preppers like you will need more than dried beans and rice to survive. With The Prepper 's Canning Guide, you 'll learn the lifesaving techniques to take your food storage to the next level, including how to: • Store nutrition-packed foods • Create delicious MREs • Can protein-rich meat and poultry

• Make canned produce last longer • Use timetested water-bath methods • Utilize modern pressure canning From food safety guidelines to grid-failure canning tips, this book will guarantee your family stays safe, secure and well-fed.

Integrating SharePoint with Excel, Outlook, Access and Word MicroStrategy

The book insights into the various issues, aspects, potentials, prospects and challenges of tourism and hospitality sector in India in the age of technological transformation and innovations. It highlights the various cutting edge emerging concepts, practices, policies, marketing strategies of tourism, hospitality and aviation industry in India. The book explores new innovations and key practices in the Indian tourism and hospitality industry. It creates a knowledge base for the students, academicians, researchers and industry practitioners by analyzing the real research gaps and latest developments, trends, and research in the Indian tourism sector. The book also discusses recent initiatives taken by the Government of India to boost this particular sector. The book covers a very important part of syllabus of higher education programs in tourism like MBA (Travel Tourism), MTTM, MTM (IGNOU), MTA, BTS, BTA.

Mobile Design and Administration Guide for MicroStrategy
Analytics Enterprise Cengage Learning

Go beyond BlackBerry basics and get everything your BlackBerry can deliver BlackBerry is the leading smartphone for business users, and its popularity continues to explode. When you discover the amazing array of BlackBerry possibilities in this fun and friendly guide, you'll be even happier with your choice of smartphones. BlackBerry All-in-One For Dummies explores every feature and application common to all BlackBerry devices. It explains the topics in depth, with tips, tricks, workarounds, and includes detailed information about cool new third-party applications, accessories, and downloads that can't be missed. With several models available, the BlackBerry is the most popular smartphone for business users and that market continues to grow This guide covers the basics common to all models and explores

individual features in depth Examines social networking applications, navigation, organizing contacts and the calendar, and skills in areas like hardware and software, radio frequency synchronization issues Delves into multimedia, including e-mail, photos, and the media player Explores GPS, the internet and connectivity, great downloads, how to maximize third-party applications, and application development Uses graphs, tables, and CWTS exam objectives Use effective planning tools to get the images to fully explain the features of each model Author team is directly involved with BlackBerry application development BlackBerry All-in-One For Dummies helps you take full advantage of everything your BlackBerry device can do for you. Quick Start Reference Guide for MicroStrategy 9.2.1m **MicroStrategy** 

The must-have guide to the CWTS exam, updated for 2017 CWTS Certified Wireless Technology Specialist Study Guide is your number-one resource for comprehensive exam preparation. Updated to study in 2017 and beyond, this book takes a multimodal approach to ensure your complete confidence and ability for the big day: full coverage of all CWTS exam objectives reinforces your conceptual knowledge, hands-on exercises help hone your practical skills, and the Sybex online learning environment provides flashcards, a glossary, and review questions to help you test your understanding along the way. An objective map and pre-assessment test allow for more efficient preparation by showing you what you already know and what you need to review—and the companion website's complete practice exams give you a "dry run" so you can pinpoint weak areas while there's still time to improve. If you're serious about earning your CWTS certification, this book is your ideal companion for complete and

thorough preparation. Learn critical concepts and apply essential fundamentals, surveying and installation, support, troubleshooting, security, and more. This guide gives you everything you need to approach the exam with confidence. Master 100 percent of the most out of your study time Practice your skills with hands-on exercises and real-world scenarios Access online study aids that let you review any time, any place The CWTS certification gets your foot in the door of a growing industry, and is a stepping stone to the industry standard CWNP certification. The exam will test your abilities in all fundamental areas of Wi-Fi technology, so it's important that your study plan be complete and up-to-date. CWTS Certified Wireless Technology Specialist Study Guide is your ideal solution for comprehensive preparation.

MicroStrategy Suite Quick Start Guide for MicroStrategy 9. 3. 1 Copal Publishing Group

See your app through a hacker's eyes to find the real sources of vulnerability The Mobile Application Hacker's Handbook is a comprehensive guide to securing all mobile applications by approaching the issue from a hacker's point of view. Heavily practical, this book provides expert guidance toward discovering and exploiting flaws in mobile applications on the iOS, Android, Blackberry, and Windows Phone platforms. You will learn a proven methodology for approaching mobile application assessments, and the techniques used to prevent, disrupt, and remediate the various types of attacks. Coverage includes data storage, cryptography, transport layers, data leakage, injection

attacks, runtime manipulation, security controls, and crossplatform apps, with vulnerabilities highlighted and detailed information on the methods hackers use to get around standard security. Mobile applications are widely used in the consumer and enterprise markets to process and/or store sensitive data. There is currently little published on the topic of mobile security, but with over a million apps in the Apple App Store alone, the attack surface is significant. This book helps you secure mobile apps by demonstrating the ways in which hackers exploit weak points and flaws to gain access to data. Understand the ways data can be stored, and how cryptography is defeated Set up an environment for identifying insecurities and the data leakages that arise Develop extensions to bypass security controls and perform injection attacks Learn the different attacks that apply specifically to cross-platform apps IT security breaches have made big headlines, with millions of consumers vulnerable as major corporations come under attack. Learning the tricks of the hacker's trade allows security professionals to lock the app up tight. For better mobile security and less vulnerable data, The Mobile Application Hacker's Handbook is a practical, comprehensive guide.

#### Lulu.com

Learn how to leverage the BlackBerry 10 Cascades framework to create rich native applications. Learn BlackBerry 10 App Development gives you a solid foundation for creating BlackBerry 10 apps efficiently. Along the way, you will learn how to use QML and JavaScript for designing your app's UI, and C++/Qt for the application logic. No prior knowledge of C++ is

assumed and the book covers the fundamental aspects of the language for writing BlackBerry 10 apps. Also a particular emphasis is put on how to create a visually enticing user experience with the Cascades framework, which is based on Qt and QML. Starting with the native SDK configuration and an overview of the Momentics IDE, the book is fast-paced and you will rapidly learn many of the best practices and techniques required for developing beautiful BlackBerry 10 apps. Learn BlackBerry 10 App Development is written for developers wishing to learn how to write apps for the new BlackBerry 10 OS and those interested in porting existing iOS and Android apps to BlackBerry 10 as native applications.

GroupWise 2012 Administrator's Guide John Wiley & Sons This handbook is a concise yet complete guide to fundamental engineering requirements and quality characteristics that users, developers, and marketers of mobile applications should be aware of. It provides detailed definitions and descriptions of eight key software application features that are integral to the overall design and user experience goals, and which may often overlap with certain functionalities. The book explains the essential aspects of these features clearly to novice developers. Readers will also learn about how to optimize the listed features to tailor their applications to the needs of their users. Key Features: - Presents detailed information about eight different features which guide mobile application development: capability, reliability, usability, charisma, security, performance, mobility and compatibility -Reader-friendly, structured layout of each chapter including relevant illustrations and clear language, designed for quick learning - Focus on both software function and user perception of applications on mobile devices -Includes a handy appendix with information about mobile learning projects and related work packages Handbook of Mobile Application Development A Guide to Selecting the Right Engineering and Quality Features is the ideal learning tool for novice software developers, computer science students, IT

enthusiasts and marketers who want to design or develop mobile apps for an optimal user experience.

### BlackBerry For Dummies Packt Publishing Ltd

Over 40 recipes to master mobile device penetration testing with open source tools About This Book Learn application exploitation for popular mobile platforms Improve the current security level for mobile platforms and applications Discover tricks of the trade with the help of code snippets and screenshots Who This Book Is For This book is intended for mobile security enthusiasts and penetration testers who wish to secure mobile devices to prevent attacks and discover vulnerabilities to protect devices. What You Will Learn Install and configure Android SDK and ADB Analyze Android Permission Model using ADB and bypass Android Lock Screen Protection Set up the iOS Development Environment -Xcode and iOS Simulator Create a Simple Android app and iOS app and run it in Emulator and Simulator respectively Set up the Android and iOS Pentesting Environment Explore mobile malware, reverse engineering, and code your own malware Audit Android and iOS apps using static and dynamic analysis Examine iOS App Data storage and Keychain security vulnerabilities Set up the Wireless Pentesting Lab for Mobile Devices Configure traffic interception with Android and intercept Traffic using Burp Suite and Wireshark Attack mobile applications by playing around with traffic and SSL certificates Set up the Blackberry and Windows Phone Development Environment and Simulator Setting up the Blackberry and Windows Phone Pentesting Environment Steal data from Blackberry and Windows phones applications In Detail Mobile attacks are on the rise. We are

adapting ourselves to new and improved smartphones, gadgets, and their accessories, and with this network of smart things, come bigger risks. Threat exposure increases and the possibility of data losses increase. Exploitations of mobile devices are significant sources of such attacks. Mobile devices come with different platforms, such as Android and iOS. Each platform has its own feature-set, programming language, and a different set of tools. This means that each platform has different exploitation tricks, different malware, and requires a unique approach in regards to forensics or penetration testing. Device exploitation is a broad subject which is widely discussed, equally explored by both Whitehats and Blackhats. This cookbook recipes take you through a wide variety of exploitation techniques across popular mobile platforms. The journey starts with an introduction to basic exploits on mobile platforms and reverse engineering for Android and iOS platforms. Setup and use Android and iOS SDKs and the Pentesting environment. Understand more about basic malware attacks and learn how the malware are coded. Further, perform security testing of Android and iOS applications and audit mobile applications via static and dynamic analysis. Moving further, you'll get introduced to mobile device forensics. Attack mobile application traffic and overcome SSL, before moving on to penetration testing and exploitation. The book concludes with the basics of platforms and exploit tricks on BlackBerry and Windows Phone. By the end of the book, you will be able to use variety of exploitation techniques across popular mobile platforms with stress on Android and iOS. Style and approach This is a hands-on recipe guide that walks you through different aspects of mobile

device exploitation and securing your mobile devices against vulnerabilities. Recipes are packed with useful code snippets and screenshots.

### Exams 220-901 and 220-902 John Wiley & Sons

Web sites, collaboration, document management, paperless offices—we want it all in business today, but how do we achieve all of these goals? More importantly, if you work for one of the millions of small-to-medium-sized businesses, how do you find the time to build the expertise necessary to reach these goals? Even the most powerful tool will not allow you to succeed unless you can get the majority of your staff to use it efficiently and effectively. You need a guide that demonstrates a platform that small-tomedium-sized businesses can use to reach these goals. Office and SharePoint 2010 User's Guide demystifies the path that every Microsoft Office user can follow to benefit from the synergism of tools they are already familiar with. Together with SharePoint 2010, users can achieve goals like web sites with a consistent single view, improved collaboration within their organization, and better document management, and may even get one step closer to the paperless office we've been promised for years. This book has topics for Office users of all skill levels, from those just starting to use Office tools to experienced power users. It examines each major Office tool and shows how it contributes to the support and use of SharePoint in today's increasingly electronic-based office environment.

The Up-to-date Bartenders' Guide Packt Publishing Ltd User's Guide To Healthy Digestion is an easy-to-read information-packed book that will teach you how to put an end to your digestive problems. Heartburn, indigestion, bloating, gas, constipation, diarrhoea, and other digestive problems affect nearly everyone at one time or another. Health writer Victoria Dolby Toews describes the most common digestive problems and diseases and recommends safe dietary, herbal, and nutrition remedies to improve digestive health.

# A Practical Guide to Affordable Mobile App Development for Your Business "O'Reilly Media, Inc."

If you want to build your organization's next web application with HTML5, this practical book will help you sort through the various frameworks, libraries, and development options that populate this stack. You'll learn several of these approaches hands-on by writing multiple versions of a sample web app throughout the book, so you can determine the right strategy for your enterprise. What's the best way to reach both mobile and desktop users? How about modularization, security, and test-driven development? With lots of working code samples, this book will help web application developers and software architects navigate the growing number of HTML5 and JavaScript choices available. The book's sample apps are available at http://savesickchild.org. Mock up the book's working app with HTML, JavaScript, and CSS Rebuild the sample app, first with jQuery and then Ext JS Work with different build tools, code generators, and package managers Build a modularized version of the app with RequireJS Apply test-driven development with the Jasmine framework Use WebSocket to build an online auction for the app Adapt the app for both PCs and mobile with responsive web design Create mobile versions with jQuery Mobile, Sencha Touch, and PhoneGap

## A Valuable Ready Reference Guide to the Art of Mixing Drinks, Containing All the Standard and Popular Drinks, with a Choice Selection of Appropriate Toasts Simon and Schuster

Get complete coverage of all six CCFP exam domains developed by the International Information Systems Security Certification Consortium (ISC)2. Written by a leading computer security expert, this authoritative guide fully addresses cyber forensics techniques, standards, technologies, and legal and ethical principles. You'll find learning objectives at the beginning of each chapter, exam tips, practice exam questions, and in-depth explanations. Designed to help you pass the exam with ease, this definitive volume also serves as an essential on-the-job reference. COVERS ALL SIX EXAM DOMAINS: Legal and ethical principles Investigations Forensic science Digital forensics Application forensics Hybrid and emerging technologies ELECTRONIC CONTENT INCLUDES: 250 practice exam questions Test engine that provides full-length practice exams and customized quizzes by chapter or by exam domain for Computer Hacking Forensic Investigator IBM Redbooks This in-depth guide reveals the art of mobile forensics investigation with comprehensive coverage of the entire mobile forensics investigation lifecycle, from evidence collection through advanced data analysis to reporting and presenting findings. Mobile Forensics Investigation: A Guide to Evidence Collection, Analysis, and Presentation leads examiners through the mobile forensics investigation process, from isolation and seizure of devices, to evidence extraction and analysis, and finally through the process of documenting and presenting findings. This book gives you not only the knowledge of how to use mobile forensics tools but also the understanding of how and what these tools are doing, enabling you to present your findings and your processes in a court of law. This holistic approach to mobile forensics, featuring the technical alongside the legal aspects of the investigation process, sets this book apart from the competition. This timely guide is a much-needed resource in today's mobile computing landscape. Notes offer personal insights from the author's years in law enforcement Tips highlight useful mobile forensics software applications, including open source applications that anyone can use free of charge Case studies document actual cases taken from submissions to the author's podcast series Photographs demonstrate proper legal protocols, including seizure and storage of devices, and screenshots showcase mobile forensics software at work Provides you with a holistic understanding of mobile forensics Transformation and Innovation MicroStrategy, Inc. Organizations are pressured constantly to understand and react quickly to information. In addition, the complexity and volumes of data for all

aspects of the environments in which organizations operate is

increasing. Markets, regulatory environments, customer and supplier data, competitive information, and internal operational information all impact how data is viewed and interpreted. With a capable and efficient business intelligence (BI) solution, all levels of an organization can receive information how, when, and where they need it to make faster and better aligned decisions. Every user can have access to all the capabilities of the BI solution, and often organizations can determine a user's business need to access information using typical characteristics that are defined by that user's role. Many organizations often satisfy this complexity and these diverse demands with a number of point solutions. With IBM® Cognos® Business Intelligence (BI), you can satisfy needs throughout the user community and ensure that everyone can work and collaborate from a consistent set of data. In addition, IT is simplified with fewer components to deploy, manage, and maintain. Organizations need to make the most of a workforce that is increasingly driven to multi-task, network, and collaborate. IBM Cognos BI delivers analytics that everyone in the organization can use to answer key business questions. This IBM RedguideTM publication highlights features of IBM Cognos BI version 10.1.

Office and SharePoint 2010 User's Guide John Wiley & Sons Readers prepare for success with IC3 (Internet and Computing Core Certification) as they master basic requirements for all three IC3 certification exams: Computing Fundamentals, Key Applications, and Living Online. IC3 CERTIFICATION GUIDE USING MICROSOFT WINDOWS 10 & MICROSOFT OFFICE 2016 offers IC3 global training and certification preparation to help users earn globally accepted, validated credentials and prove to employers, customers or higher education institutions that they have the computer skills to excel in today's digital world. This

book emphasizes key knowledge and timely skills to ensure proficiency in using computer technology, ranging from basic hardware and software to operating systems, applications, and the Internet. Comprehensive instruction helps readers advance their careers through computer certifications, such as CompTIA's A+ and similar exams. Rely on this book for the computer and Internet skills needed for success in both employment and higher education. Important Notice: Media content referenced within the product description or the product text may not be available in the ebook version.

### Enterprise Web Development Packt Publishing Ltd

This book is a no-nonsense guide for Office users who have a SharePoint environment deployed. Written by the person responsible for large SharePoint deployment – his role is helping desktop users integrate and use SP features seamlessly – our author takes users through working with their familiar Office applications and leveraging SharePoint on the backend. This is different than using SharePoint; it's about putting Office to work and integrating it with SharePoint in such a way that even more benefits and synergies are realized. It's about using Office and SharePoint as a platform, and there is no other book on the market combining the two products.

## **Appcelerator Titanium Application Development by Example Beginner's Guide** Bentham Science Publishers

Appcelerator Titanium Application Development by Example Beginner's Guide is an example-driven tour of the language that guides you through all the stages of app design. The style is relaxed and friendly whilst remaining concise and structured. If you are new to this technology or curious about the possibilities of Appcelerator Titanium then this book is for you. If you are a web developer who is looking for a way to craft cross-platform apps, then this book and the Titanium language is the choice for you.